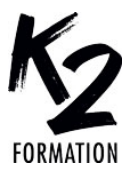

## **PROGRAMME DE FORMATION EN PRÉSENTIEL ET DISTANCIEL**

# **INDESIGN: ÉLABORER DES MISES EN PAGE**

## **NIVEAU 2**

## **OBJECTIFS OPÉRATIONNELS**

Comprendre les règles d'une bonne mise en page Maîtriser les fonctionnalités avancées du logiciel InDesign Utiliser le flux de production RVB/CMJN

S'organiser avec les gabarits et les styles Savoir faire un pdf pour l'impression ou un pdf interactif

**Nos équipes s'engagent à vous rappeler sous 24 à 72 heures**

#### $\mathcal{L}_\text{max}$  , where  $\mathcal{L}_\text{max}$  is the set of the set of the set of the set of the set of the set of the set of the set of the set of the set of the set of the set of the set of the set of the set of the set of the se **Public concerné**

Graphistes, maquettistes ou personnes en charge de la communication de documents et de la mise en page.

#### $\mathcal{L}_\text{max}$  and  $\mathcal{L}_\text{max}$  and  $\mathcal{L}_\text{max}$  and  $\mathcal{L}_\text{max}$ **Pré-requis**

Pratiquer régulièrement un outil de mise en page.

#### $\mathcal{L}_\text{max}$  and  $\mathcal{L}_\text{max}$  and  $\mathcal{L}_\text{max}$  and  $\mathcal{L}_\text{max}$ **Durée de la formation et modalités d'organisation**

En distanciel Durée: 14 heures 1300€ ht, 1560€ ttc. Entrée permanente. En présentiel Durée: 2 jours. Inter: 1300€ ht Intra: à partir de 800€ ht la journée. Horaires: 9h30-13h/14h-17h30

#### $\mathcal{L}_\text{max}$  and  $\mathcal{L}_\text{max}$  and  $\mathcal{L}_\text{max}$  and  $\mathcal{L}_\text{max}$ **Lieu de la formation**

Dans les locaux de nos partenaires ou à distance

#### $\mathcal{L}_\text{max}$  and  $\mathcal{L}_\text{max}$  and  $\mathcal{L}_\text{max}$  and  $\mathcal{L}_\text{max}$ **Moyens et méthodes pédagogiques**

Explications, démonstrations, exercices, vérification des acquis.

#### $\mathcal{L}_\text{max}$  and  $\mathcal{L}_\text{max}$  and  $\mathcal{L}_\text{max}$  and  $\mathcal{L}_\text{max}$ **Profil du(des) formateur(s)**

Plusieurs années d'expérience dans l'enseignement et dans la production.

#### $\mathcal{L}_\text{max}$  and  $\mathcal{L}_\text{max}$  and  $\mathcal{L}_\text{max}$  and  $\mathcal{L}_\text{max}$ **Modalités d'évaluation**

Questionnaire d'évaluation en fin de session.

#### $\mathcal{L}_\text{max}$  , where  $\mathcal{L}_\text{max}$  is the set of the set of the set of the set of the set of the set of the set of the set of the set of the set of the set of the set of the set of the set of the set of the set of the se **Moyens techniques**

En distanciel : le stagiaire doit disposer du logiciel enseigné, du logiciel permettant la connexion à distance avec le formateur et d'une connexion de bonne qualité. En présentiel : Un ordinateur par personne - Vidéo projecteur - Connexion Internet.

 $\mathcal{L}_\text{max}$  and  $\mathcal{L}_\text{max}$  and  $\mathcal{L}_\text{max}$  and  $\mathcal{L}_\text{max}$ *01/2024*

#### » **Analyse de maquettes et d'usages** typographiques Qu'est-ce qui fait qu'une mise en page

est réussie? Analyse de cas Lisibilité et visibilité » **Rappel des notions de base et nouveautés de la** version InDesign CC Se familiariser avec la nouvelle interface Gestion des blocs (alignement, position, association, déformation...) Gestion du texte et des tableaux Gestion des images (importation depuis Bridge, placement, résolution, mode colorimétrique...) Blocs ancrés générateur de code QR » **Les gabarits**

## Travailler et gérer les gabarits

### » **Le texte**

Corriger l'orthographe et la typographie: préférences, dictionnaires Travailler avec le mode éditeur Gérer la grille de base, les CetJ et le gris typographique **Typekit** Fonctions avancées sur le texte Feuilles de style de paragraphe et de caractères Enchaînement automatique de styles Styles imbriqués Les listes (numérotation, puces...) Les variables de texte

www.k2formation.fr